ADBLOCK PLUS : milite pour des publicit $\tilde{A}$ ©s acceptables

**Navigateur** Posté par : JPilo Publiée le : 20/2/2013 13:30:00

**ADBLOCK PLUS**, l'extension de navigateur offre la possibilité Ã ses utilisateurs de n'afficher que les publicités considérées comme acceptables. Militant pour un Internet plus propre, ADBLOCK PLUS n'a pas pour objectif de supprimer toutes les publicit $\tilde{A} \otimes s$ , mais uniquement celles  $\tilde{A} \otimes \text{tant}$  $\overline{\text{const}}$   $\mathbb{C}$   $\mathbb{C}$   $\mathbb{C}$   $\mathbb{C}$  comme trop intrusives ou abusives.

Till Faida, co-fondateur d' ADBLOCK PLUS, d©clare :

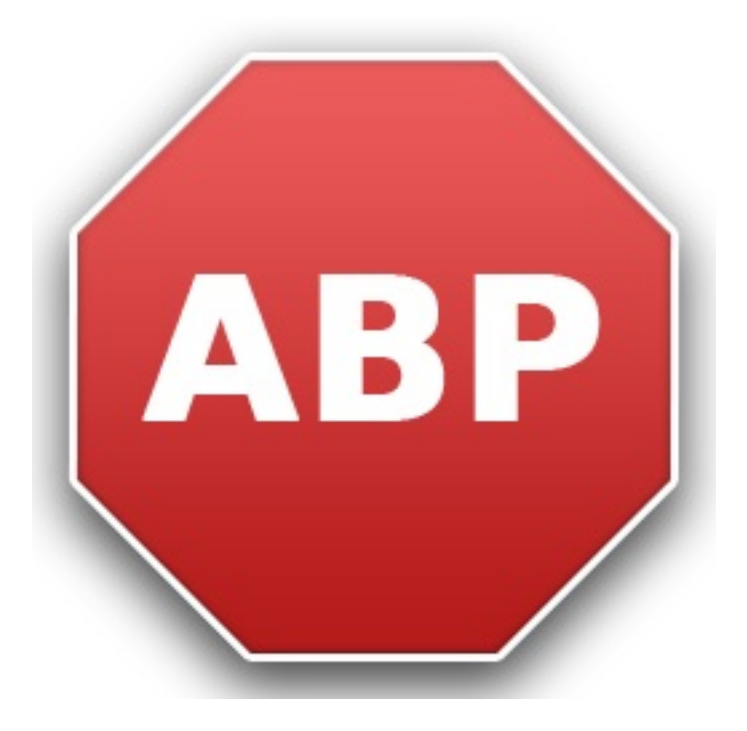

 $\hat{A}$ « *Nous sommes tr* $\tilde{A}$  *s conscients que la subsistance de nombreux sites Internet d* $\tilde{A}$ *©pend des* revenus générés par la publicité, nous avons mis en place depuis longtemps un systà "me de 'WhiteLists' avec les sites qui font l'effort de diffuser des publicit©s dites responsables, nous *continuons à développer ce programme.* »

L'acc $\tilde{A}$  "s  $\tilde{A}$  cette 'WhiteList' est gratuit pour les petits sites Internet et payant pour les grandes sociétés qui augmentent significativement leurs revenus grâce à ce systà me. La procédure pour entrer dans cette 'WhiteList' va se simplifier et se fera en remplissant un formulaire qui sera ensuite soumis  $\tilde{A}$  la communaut $\tilde{A}$  des utilisateurs d'ADBLOCK PLUS, tel qu'on peut le voir ici : Non-intrusive ads: getting the community involved.

Ce processus d'approbation communautaire a  $\tilde{A} \otimes t \tilde{A} \otimes$  mis en place afin de ne rien imposer aux utilisateurs. Aucun site ne sera ajouté contre leur volonté. Cela devrait permettre d'accroître le nombre de sites Internet figurant dans cette liste et par conséquent favoriser le développement de ce programme de publicité responsable.

Les premiers retours concernant le programme de publicità @ acceptable sont excellents. En effet, seul 1% des utilisateurs d'**ADBLOCK PLUS**, ont d $\vec{A} \odot \vec{c}$  de ne pas les afficher.